# **Pronóstico de caudales medios mensuales empleando Sistemas Neurofuzzy**

Andrés Zúñiga; Carlos Jordán Facultad de Ingeniería en Electricidad y Computación Escuela Superior Politécnica del Litoral Campus Gustavo Galindo, Km. 30.5 Vía Perimetral, Guayaquil, Ecuador azuniga@espol.edu.ec; cjordan@fiec.espol.edu.ec

#### **Resumen**

*El objetivo de este trabajo es presentar una metodología de Redes Neuro-Fuzzy aplicada al problema del pronóstico de caudales afluentes mensuales en centrales hidroeléctricas, cuyo resultado puede emplearse como una de las entradas en los modelos de planificación de largo plazo en sistemas hidrotérmicos de potencia. Se procuró emplear una herramienta que combine los Sistemas de Inferencia Fuzzy y las Redes Adaptables; se escogió el modelo ANFIS (Adaptive Neuro-Based Fuzzy Inference System). Para encontrar la mejor arquitectura ANFIS se empleó un método heurístico que combina la cantidad y tipo de funciones de pertenencia de las variables de entrada. Con el fin de evaluar el desempeño del modelo ANFIS se estableció una comparación frente a modelos de series de tiempo estocásticas, empleados para el pronóstico de caudales afluentes a las centrales hidroeléctricas Paute y Daule-Peripa, a través de medidas de error medio cuadrático, error porcentual medio y error absoluto medio, aplicadas a los modelos propuestos.* 

**Palabras Claves:** *ANFIS, Modelos Neuro-Fuzzy, Series de tiempo, Previsión de caudales.*

#### **Abstract**

*The goal of this work is develop a Neuro-Fuzzy Networks method for the streamflow forecast problem in hydroelectric power plants, and the results can be used as an input to long term planning models in hydrothermic power systems. It was tried to use a tool that combines the Systems of Inference Fuzzy and the Adaptive Nets; the ANFIS model (Adaptive Neuro-Based Fuzzy Inference System) was chosen. To find the best ANFIS architecture, a heuristic method that combines the quantity and type of membership functions of the input variables was used. In order to evaluate the performance of the ANFIS model, a comparison between ANFIS and stochastic time series model was made, applied to the Paute and Daule-Peripa hydroelectric power plants, by mean of error measures like mean square error, mean percent error and mean absolute error, applied to the proposed models.* 

**Keywords:** *ANFIS, Neural-Fuzzy Models, Time Series, Streamflow Forecast.* 

#### **1. Introducción**

El Ecuador es un país con una considerable capacidad de generación hidroeléctrica (el 65% de la energía consumida en el año 2001 fue suministrada por centrales hidroeléctricas) y existe un gran potencial hidroeléctrico aprovechable aún no explotado. Dada la disponibilidad de estos recursos, el sistema eléctrico ecuatoriano debe planificarse considerando un óptimo aprovechamiento de la generación hidroeléctrica para sustituir al máximo la generación termoeléctrica, cuyo costo operativo es muy alto. La operación de una central hidroeléctrica depende de dos variables principales: el volumen almacenado en el embalse y el caudal afluente a dicho embalse, que es una variable aleatoria. Debido a la incertidumbre asociada a los caudales afluentes,

especialmente al trabajarse con modelos de optimización de largo plazo (horizontes de más de 3 años), es necesaria la adopción de modelos de previsión que simulen de una manera eficiente el comportamiento de la hidrología del sistema.

Las series de caudales mensuales tienen un comportamiento periódico, reflejado en parámetros como la media, desviación estándar, asimetría y estructura de autocorrelación. Dada la importancia de su previsión, gran variedad de modelos han sido propuestos durante las últimas décadas, entre los que se cuentan los modelos de alisamiento exponencial, modelos de regresión lineal y no lineal, y modelos de series de tiempo estocásticas. En las dos últimas décadas se ha introducido nuevos modelos de previsión, que manejan de una manera eficiente la aleatoriedad de los caudales y presentan una fácil adaptabilidad a nuevos datos, sin la necesidad de incurrir en laboriosas formulaciones matemáticas. Entre estos modelos se incluyen las técnicas de Redes Neuronales Artificiales (ANN), Sistemas Fuzzy (FS), y Sistemas Neuro-Fuzzy (NFS); esta última técnica ha tenido una gran aceptación en el desarrollo de modelos para previsión de series de tiempo, debido a que combinan la capacidad de aprendizaje y adaptación de las ANN y el poder de la interpretación lingüística de los FS [5].

Este trabajo presenta la aplicación de los sistemas Neuro-Fuzzy para el pronóstico de caudales medios mensuales afluentes a las centrales hidroeléctricas. Como resultado se prevé obtener un modelo de previsión mensual que mejore, de una manera eficiente, el actual proceso de previsión de caudales usado entre los Agentes Generadores Hidroeléctricos del Mercado Eléctrico Ecuatoriano. Los resultados aquí presentados corresponden al proyecto que los autores han desarrollado en la Escuela Superior Politécnica del Litoral [14].

### **2. Redes Neuronales Fuzzy.**

Los sistemas híbridos que combinan lógica fuzzy, redes neuronales, algoritmos genéticos y sistemas expertos proporcionan los métodos más eficientes para resolver una gran variedad de problemas. Cada una de esas técnicas tiene propiedades computacionales particulares (por ejemplo: habilidad de aprender) que las hace óptimas para resolver ciertos problemas. Uno de estos sistemas híbridos corresponde a los sistemas Neuro-Fuzzy, que combinan las técnicas de redes neuronales artificiales y las técnicas de inferencia fuzzy.

La lógica fuzzy proporciona un mecanismo de inferencia sobre la incertidumbre y las redes neuronales ofrecen grandes ventajas computacionales, tales como el aprendizaje, adaptación, tolerancia a fallas, el paralelismo y la generalización. Las redes neuronales son usadas para representar los sistemas de inferencia fuzzy, los mismos que son empleados como sistemas de toma de decisiones. A pesar de que la lógica fuzzy puede codificar el conocimiento a través de etiquetas lingüísticas, usualmente toma mucho tiempo definir y ajustar las funciones de pertenencia. Las técnicas de aprendizaje de las redes neuronales pueden automatizar este proceso y reducir sustancialmente el tiempo y costo de desarrollo al mejorar el desempeño del modelo.

Teóricamente las redes neuronales y los sistemas fuzzy son equivalentes, pero en la práctica cada uno tiene sus propias ventajas y desventajas. En las redes neuronales, el conocimiento se adquiere automáticamente por el algoritmo de *backpropagation*, pero el proceso de aprendizaje es relativamente lento (gran cantidad de épocas de entrenamiento) y el análisis de la red entrenada es difícil (modelo de caja

negra). No es posible extraer el conocimiento estructural (reglas) de la red neuronal ni puede éste integrarse a la información especial sobre el problema con el fin de simplificar el procedimiento de aprendizaje. Los sistemas fuzzy son más favorables porque su comportamiento puede ser explicado con base en reglas fuzzy y, de esta forma, su desempeño puede ser ajustado modificando estas reglas. Sin embargo, la adquisición del conocimiento es difícil, y, además, el universo de discurso de cada variable necesita ser dividido en intervalos, por lo que las aplicaciones de los sistemas fuzzy se restringen a problemas en los cuales el conocimiento está disponible en un número de variables de entrada pequeño. Para superar el problema de la adquisición del conocimiento, las redes neuronales son extendidas para extraer automáticamente la reglas fuzzy de los datos numéricos.

En la siguiente sección se presenta un modelo neuro-fuzzy basado en el sistema de inferencia fuzzy de tipo Takagi-Sugeno (T-S) [12].

### **3. Arquitectura del modelo ANFIS.**

El modelo ANFIS fue propuesto por Jang [5], consiste de un sistema híbrido Neuro-Fuzzy, el mismo que es funcionalmente equivalente al mecanismo de inferencia Takagi-Sugeno (T-S). Para un sistema de inferencia T-S de primer orden, un conjunto de reglas fuzzy SI-ENTONCES es el siguiente:

Regla 1: Si *x* es  $A_1$  *y y* es  $B_1$ , entonces  $z_1 = p_1 x + q_1 y + r_1$ Regla 2: Si *x* es  $A_2$  y *y* es  $B_2$ , entonces  $z_2 = p_2 x + q_2 y + r_2$ 

Donde *Ai* y *Bi* son conjuntos fuzzy. La figura 1 presenta este mecanismo de inferencia.

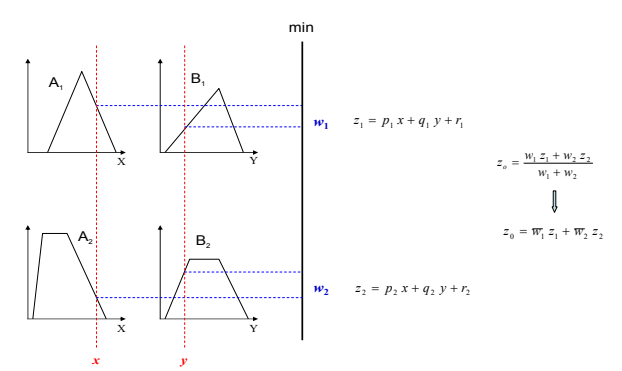

**Figura 1.** Sistema de inferencia Takagi-Sugeno de primer orden.

Los niveles de activación de las reglas se calculan como  $w_i = A_i(x) \cdot B_i(y)$ ,  $i = 1, 2$ ., donde el operador lógico *and* (⋅) puede ser modelado por una t-norma continua (producto). Las salidas individuales de cada regla son obtenidas como una combinación lineal entre los parámetros del antecedente de cada una:

 $z_i = p_i x + q_i y + r_i$ ,  $i = 1,2$ . La salida de control del modelo z<sub>0</sub> se obtiene por la normalización de los grados de activación de las reglas por la salida individual de cada una:

$$
z_o = \frac{w_1 z_1 + w_2 z_2}{w_1 + w_2} \Rightarrow z_0 = \overline{w_1} z_1 + \overline{w_2} z_2
$$
 (1)

 $\overline{W}_1$  y  $\overline{W}_2$  son los valores normalizados de  $W_1$  y

 $w_2$  con respecto a la suma  $(w_1 + w_2)$ . La red neuronal híbrida que representa este tipo de inferencia es una red adaptable con 5 capas, donde cada capa representa una operación del mecanismo de inferencia fuzzy. Esta red se muestra en la figura 2.

En esta arquitectura, todos los nodos de una misma capa tienen la misma función (los nodos representados con cuadros son nodos adaptables, es decir, sus parámetros son ajustables).

La estructura de la red ANFIS consiste de cinco capas [6]:

• **Capa 1:** Las entradas en esta capa corresponden a las entradas *x* y *y*, y la salida del nodo es el grado de pertenencia para el cual la variable de entrada satisface el término lingüístico asociado a este nodo.

$$
O_i^1 = A_i(x) \tag{2}
$$

• **Capa 2:** Cada nodo calcula el grado de activación de la regla asociada a dicho nodo. Ambos nodos están representados con una T en figura 2, por el hecho de que ellos pueden representar cualquier tnorma para modelar la operación lógica and. Los nodos de esta capa son conocidos como nodos de reglas.

$$
O_i^2 = w_i = A_i(x) \cdot B_i(y), i = 1, 2... (3)
$$

• **Capa 3:** Cada nodo en esta capa está representado por una N en la figura 2, para indicar la normalización de los grados de activación. La salida del nodo es el grado de activación normalizado (con respecto a la suma de los grados de activación) de la regla i.

$$
O_i^3 = w_i = \frac{w_i}{w_1 + w_2}, i = 1, 2.
$$
 (4)

• **Capa 4:** La salida de los nodos corresponde al producto entre el grado de activación normalizado por la salida individual de cada regla.

$$
O_i^4 = \overline{w}_i z_i = \overline{w}_i (p_i x + q_i y + r_i), i = 1, 2.
$$
 (5)

• **Capa 5:** El único nodo de esta capa calcula la salida total del sistema (agregación) como la suma de todas las entradas individuales de este nodo

$$
O^5 = z_o = \overline{w}_1 z_1 + \overline{w}_2 z_2 \tag{6}
$$

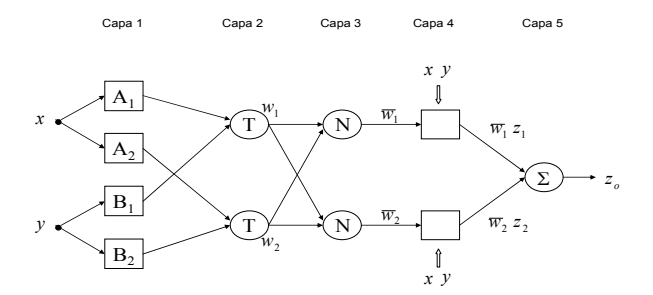

**Figura 2.** Arquitectura ANFIS equivalente para inferencia Takagi-Sugeno de primer orden.

### **4. Aprendizaje en el modelo ANFIS.**

El modelo ANFIS tiene dos conjuntos de parámetros que deben ser entrenados: los parámetros del antecedente (constantes que caracterizan las funciones de pertenencia) y los parámetros del consecuente (parámetros lineales de la salida del modelo de inferencia). El paradigma de aprendizaje del modelo ANFIS emplea algoritmos de gradiente descendiente para optimizar los parámetros del antecedente y el algoritmo de mínimos cuadrados para determinar los parámetros lineales del consecuente. Debido a esta combinación se lo conoce como *regla de aprendizaje híbrido* [5].

Jang [6] describe que para aplicar el aprendizaje híbrido en grupo, en cada época de entrenamiento debe ejecutarse un paso *forward* y un paso *backward*. En el paso *forward*, los parámetros de las funciones de pertenencia son inicializados y se presenta un vector de entrada-salida, se calculan las salidas del nodo para cada capa de la red y entonces los parámetros del consecuente son calculados usando el método de mínimos cuadrados. Una vez identificados los parámetros del consecuente, el error es calculado como la diferencia entre la salida de la red y la salida deseada presentada en los pares de entrenamiento. Una de las medidas más usadas para el error de entrenamiento es la suma de errores cuadráticos (SEC), definida como:

$$
SEC = \sum_{k=1}^{N} (d_k - z_k)^2
$$
 (7)

Los  $d_k$  corresponden a los patrones de entrenamiento proporcionados (salidas deseadas) y *zk* es la correspondiente salida de la red. En el paso *backward,* las señales de error son propagadas desde la salida, en dirección de las entradas; el vector gradiente es acumulado para cada dato de entrenamiento. Al final del paso *backward* para todos los datos de entrenamiento, los parámetros en la capa 1 (parámetros de las funciones de pertenencia) son actualizados por el método descendente en una magnitud  $\Delta \alpha$  igual a:

$$
\Delta \alpha = -\eta \frac{\partial E}{\partial \alpha} \tag{8}
$$

Donde  $\eta$  es la taza de aprendizaje, que puede ser expresada como:

$$
\eta = \frac{\rho}{\sqrt{\sum_{\alpha} \left(\frac{\partial E}{\partial x}\right)^2}} \tag{9}
$$

ρ es el tamaño del paso, i.e., la longitud de cada transición a lo largo de la dirección del gradiente en el espacio de parámetros. Esto significa que la taza de aprendizaje es variable y se ajusta automáticamente. Un criterio heurístico para modificar el paso  $\rho$  puede ser encontrada en [7].

## **5. Aplicación del modelo ANFIS en el pronóstico de caudales de las centrales Paute y Daule-Peripa.**

El histórico de las series mensuales de afluencias al embalse Amaluza de la central hidroeléctrica Paute empleado en este trabajo abarca un total de 41 años (período de 1964 a 2004) y el histórico de caudales de la central Daule-Peripa abarca un total de 55 años (1950-2004); ambos históricos corresponde a un registro histórico mantenido por el Centro Nacional de Control de Energía CENACE. En las figuras 3 y 4 se muestran las medias y desviaciones estándar de la serie de caudales de cada una de las centrales. Como puede notarse, la serie de caudales tiene un comportamiento estacional, con caudales abundantes entre los meses de marzo a septiembre (período de hidrología húmeda) y escasos entre los meses de octubre a febrero (hidrología seca o estiaje) para la central Paute (figura 3), y además presentando un comportamiento hidrológicamente complementario para la central Daule-Peripa (figura 4).

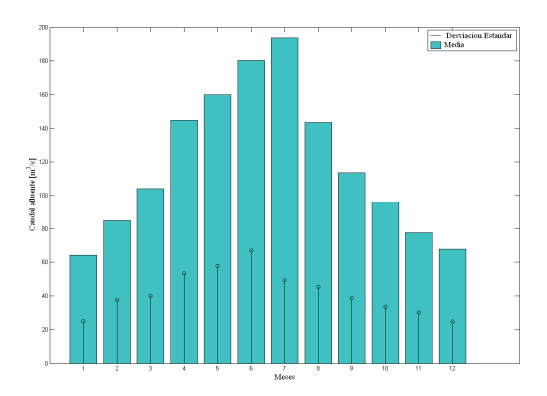

**Figura 3.** Media y desviación estándar de la serie de caudales afluentes al embalse Amaluza.

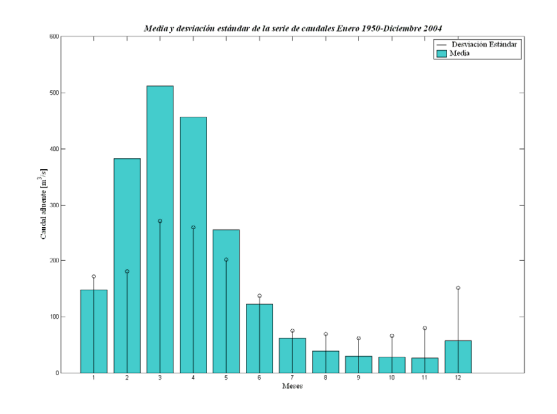

**Figura 4.** Media y desviación estándar de la serie de caudales afluentes al embalse Daule-Peripa.

Para el ajuste de los modelos ANFIS se ha utilizado un período de 5 años para definir los conjuntos de prueba, siendo el resto del histórico considerado como el conjunto de entrenamiento. Dada la estacionalidad de la serie de caudales naturales afluentes, se ajustaron 12 modelos ANFIS, representando cada uno de los meses del año.

El modelo ANFIS fue comparado con un modelo de previsión de series de tiempo estocásticas de tipo Autoregresivo de orden 6 *AR(6)* para la central Paute y con un modelo *AR(2)* para la central Daule-Peripa, el mismo que realiza una transformación de los datos del histórico de caudales para convertir la serie estacional en una serie estacionaria y ha sido ampliamente utilizado en modelo de pronóstico de caudales [1], [8] y [13]. Para medir y comparar el desempeño de los modelos ANFIS y AR se han considerado 3 medidas de error, el Error Cuadrático Medio (ECM), el Error Porcentual Medio (EPM) y el Error Absoluto Medio (EAM), definidos como:

$$
ECM = \frac{1}{n} \sum_{i=1}^{n} (y_i - \hat{y}_i)^2
$$
 (10)

$$
EPM = \frac{100}{n} \sum_{i=1}^{n} \frac{(y_i - \hat{y}_i)^2}{y_i}
$$
 (11)

$$
EAM = \frac{1}{n} \sum_{i=1}^{n} |y_i - \hat{y}_i|^2
$$
 (12)

*n* representa el número de caudales pronosticados,  $y_i$  representa el caudal real y  $\hat{y}_i$  representa el caudal pronosticado.

### **5.1. Identificación del modelo ANFIS.**

Para identificar la mejor configuración del modelo ANFIS para pronosticar las series de caudales mensuales se han tomado dos consideraciones:

a) Debido a la estacionalidad de la serie, se construirán un modelo ANFIS para cada mes, determinándose en total 12 modelos; y

b) Se considerará que el orden autoregresivo del modelo es 1 (el caudal futuro solo depende del caudal presente), es decir, la red adaptable tendrá solo una entrada correspondiente al caudal del mes anterior del mismo año (excepto para enero, donde la entrada será el caudal del mes de diciembre del año anterior) y una salida correspondiente al mes que se desea pronosticar.

La cantidad de funciones de pertenencia *nFP*, empleadas para *fuzzyficar* la entrada al modelo dependerá de la cantidad de información disponible, ya que debe guardar relación con el número de parámetros no lineales que deberán ser calculados para la salida del modelo (parámetros *pi*, *qi* y *ri* en la figura 1). Cada función de pertenencia presente en la entrada del modelo está relacionada con el número de parámetros a calcularse en la capa 4 de la red de la figura 2, por tanto, *nFP* deberá variar desde 2 hasta *nFPmax*. El número máximo de funciones de pertenencia para una entrada será igual a *ntrain/6*, donde *ntrain* corresponde al número de patrones que contiene el conjunto de entrenamiento. Se tendrá un máximo de 6 funciones de pertenencia para la entrada del modelo ANFIS ajustado a la central Paute y un máximo de 8 funciones de pertenencia para la central Daule-Peripa.

Se consideraron además 8 tipos de funciones de pertenencia, *tFP*, para representar la entrada al modelo; las funciones de pertenencia empleadas son, en orden de utilización, las funciones tipo triangular (*trimf*), trapezoidal (*trapmf*), campana (*gbellmf*), gausiana (*gaussmf*), gausiana tipo 2 (*gauss2mf*), pi (*pimf*), diferencia de sigmoides (*dsigmf*) y producto de sigmoides (*psigmf*). Más informaciones sobre funciones de pertenencia pueden ser encontradas en [3], [4] y [9].

 De acuerdo a la metodología heurística para identificación de modelos ANFIS propuesta por Jang en [7] y aplicada en [10], se realizaron 6 x 8 simulaciones, lo que determinó 48 posibles modelos ANFIS para cada mes de la serie de caudales de la central Paute, y 8 x 8 simulaciones que determinan 64 posibles modelos para cada mes de la central Daule-Peripa. Para determinar la mejor combinación de *nFP* x *tFP* se utilizó como criterio de selección el mínimo Error Cuadrático Medio determinado en cada una de las simulaciones mensuales (entrenamientos de la red adaptable). Cada entrenamiento de la red adaptable fue realizado considerando un número máximo de 300 épocas.

Las simulaciones fueron realizadas empleando el programa MATLAB® Versión 6.5, en un computador con procesador Intel Pentium® III y 128 MB de memoria RAM. El tiempo de ejecución del modelo fue de 2 horas y 7 minutos para la serie de caudales de la central Paute y 5 horas y 25 minutos para la serie de la central Daule-Peripa.

Una vez realizadas las simulaciones se obtuvo la configuración final de los modelos ANFIS mensuales, caracterizados por el número de funciones de pertenencia por entrada, tipo de funciones de inferencia por entrada, y el número de épocas que tomó encontrar el error cuadrático medio mínimo. Estos resultados se muestra en las tablas 1 y 2; como puede apreciarse en estas tablas, el modelo ANFIS requiere un reducido número de épocas para alcanzar el mínimo error de entrenamiento.

**Tabla 1.** Configuración final de los modelos ANFIS mensuales para la serie de caudales del embalse Amaluza (1964-1999).

| nFP | tFP          | Épocas |
|-----|--------------|--------|
| 4   | Gauss tipo 2 | 117    |
| 2   | Triangular   | 47     |
| 4   | Triangular   | 99     |
| 6   | Dsigmoide    | 44     |
| 5   | Gauss tipo 2 | 5      |
| 5   | Triangular   | 102    |
| 4   | Gauss        | 201    |
| 5   | Gauss        | 190    |
| 4   | Triangular   | 34     |
| 4   | Triangular   | 147    |
| 3   | Gauss tipo 2 | 158    |
| 5   | Campana      | 106    |

**Tabla 2.** Configuración final de los modelos ANFIS mensuales para la serie de caudales del embalse Daule-Peripa (1950-1999).

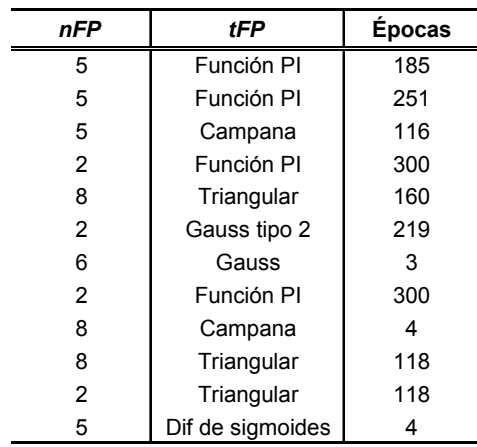

Habiendo identificado los modelos mensuales ANFIS, se realizó una comparación entre los modelos ANFIS y AR considerando las medidas de error definidas en las ecuaciones 10 a 12. Las tablas 3 y 4 muestran los errores obtenidos para los dos modelos; como puede observarse en estas tablas, el modelo ANFIS presentó un mejor desempeño para la mayoría de los errores analizados.

**Tabla 3.** Errores determinados para el pronóstico de caudales de la central Paute, criterio de selección por mínimo error cuadrático medio.

| Modelo       | <b>ECM</b> | EAM                      | EPM   |
|--------------|------------|--------------------------|-------|
|              |            | $\text{[m}^3/\text{s}$ ] | [%]   |
| <b>ANFIS</b> | 745.81     | 28.28                    | 27.63 |
| AR(6)        | 1303.79    | 26.76                    | 29.79 |

**Tabla 4.** Errores determinados para el pronóstico de caudales de la central Daule-Peripa, criterio de selección por mínimo error cuadrático medio.

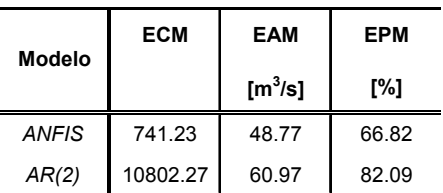

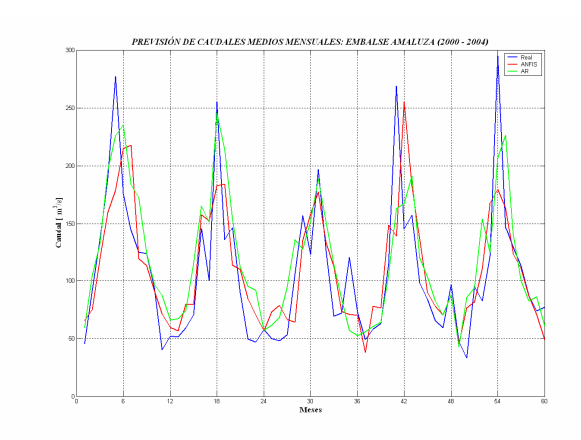

**Figura 4.** Pronóstico de caudales mensuales afluentes a la central hidroeléctrica Paute, período de 2000 a 2004.

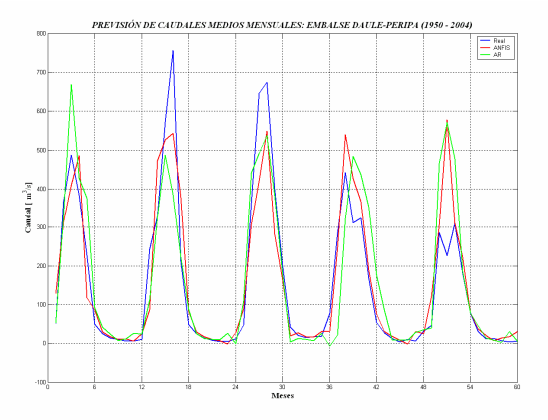

**Figura 5.** Pronóstico de caudales mensuales afluentes a la central hidroeléctrica Daule-Peripa, período de 2000 a 2004.

Mejores desempeños se presentan al aumentar el número de entradas al modelo, considerando la influencia de los 2 o 3 meses inmediatamente anteriores al mes pronosticado y el comportamiento periódico de ciertos fenómenos hidrológicos como el fenómeno El Niño que suele presentarse cada 9 años. En las figuras 4 y 5 se muestra el gráfico de los pronósticos realizados con ambos modelos.

### **6. Conclusiones.**

El presente trabajo ha presentado la aplicación del modelo Neurofuzzy ANFIS, basado en la combinación entre las redes adaptables y los sistemas de inferencia fuzzy. Se ajustó un modelo ANFIS para el pronóstico previsión de los caudales medios mensuales afluentes a las centrales hidroeléctricas Paute y Daule-Peripa. Para identificar el modelo ANFIS para cada mes, se aplicó un método heurístico para identificar el número y tipo de funciones de pertenencia que mejor se ajustan a la distribución de los datos históricos de caudales. El número de funciones de pertenencia se encuentra limitado por la cantidad de información contenida en el histórico de caudales empleado para el entrenamiento del modelo; sin embargo, si fuera posible aumentar el número de funciones de pertenencia se obtendrían aún mejores resultados para el pronóstico.

De igual manera, estudios realizados en [1] han mostrado que al aumentar el número de entradas a una red neurofuzzy se obtienen aún mejores desempeños ya que el caudal presente en un determinado mes no dependerá exclusivamente del caudal presente en el mes anterior.

A pesar de las limitaciones con respecto a la cantidad de información del histórico y número de entradas, el modelo ANFIS aplicado en este trabajo ha presentado un excelente rendimiento al compararse con un modelo autoregresivo, que es usualmente empleado en modelos estocásticos para la planificación de sistemas eléctricos con abundante generación hidroeléctrica (tablas 3 y 4).

Una de las principales características del modelo ANFIS es la rapidez con que alcanza valores aceptables de error de entrenamiento debido al empleo del método de mínimos cuadrados para determinar los parámetros de la salida del modelo de inferencia en el paso forward del algoritmo de entrenamiento; como se pudo apreciar en las tablas 1 y 2, el número de épocas requerido para terminar el proceso de entrenamiento de la red adaptable fue de entre 5 y 300 épocas. Modelos de Redes Neuronales Artificiales empleados para previsión de series de tiempo generalmente necesitan alrededor de 5000 épocas para completar su entrenamiento, debido a que solo emplean el algoritmo de *backpropagation* para actualizar los parámetros asociados a la red que almacenan el conocimiento adquirido por el modelo (pesos sinápticos).

Como una segunda etapa de este proyecto, los autores se encuentran implementando el aumento del número de entradas al modelo, así como el análisis de correlaciones entre las diferentes posibles entradas (meses) para definir la mejor estructura del modelo ANFIS.

Como resultado final del proyecto, se espera la adopción de esta metodología como una herramienta para el pronóstico de series de tiempo (caudales afluentes o demanda de energía eléctrica) por parte de los Agentes del Mercado Eléctrico Ecuatoriano y, además, su aceptación por parte de la comunidad académica como una nueva línea de investigación a desarrollarse, debido a su gran potencial para resolver un sinnúmero de problemas de ingeniería.

### **6. Referencias.**

- [1] Ballini, R., Soares, S. y Gomes de Andrade, M., "Redes Neurais Nebulosas para Previsão de vazões médias mensais", *XVI Seminario Nacional de Produção e Transmissão de Energia Elétrica*, 2001, Campinas, SP, Brasil.
- [2] Box, G., Jenkins, G., *Time series analysis, forecasting and control*, Holden Day, San Francisco, 1970, pp. 532-533.
- [3] Babuška, R., "Fuzzy Systems, Modeling and Identification", Department of Electrical Engineering, Delft University of Technology, 1996, Delft, GA, The Netherlands.
- [4] Fullér, R., *Neural Fuzzy Systems*, Åbo Akademy University, Finlandia, 1995.
- [5] Jang, J-S.R., "Neurofuzzy Modelling: Architecture, Analyses and Applications", Ph.D. Thesis, University of California, Berkeley, 1992.
- [6] Jang, J-S. R., "ANFIS: Adaptive-network-based fuzzy inference system", IEEE Transactions on Systems, Man and Cybernetics, 1993, No. 23, pp. 665-685.
- [7] Jang, J-S. R., "Input Selection for ANFIS Learning", Proceedings of the IEEE International Conference on Fuzzy Systems, 1996, New Orleans.
- [8] Kelman, J., "Uso de series sintéticas no planejamento e operações de sistemas hidrotérmicos", Centro de Pesquisas de Energia Elétrica, 1987, Rio de Janeiro, RJ, Brasil.
- [9] Pedrycz, W., Gomide, F., *An introduction to Fuzzy Sets: Analysis and Design*, MIT Press, Cambridge, MA, 1998.
- [10] Riyanto, B., Febrianto, F., Machbub, C., "Adaptive-Network-Based Fuzzy Inference System for Forecasting Daily Gasoline Demand", *Proceedings of the Sixth AEESEAP Triennial Conference*, 2000, Bali, Indonesia.
- [11] The Mathworks Inc., *Fuzzy Logic Toolbox*, *User´s Guide Vol. 2*, 2002,
- [12] Takagi, T. y Sugeno, M., "Fuzzy identification of systems and its applications to modeling and control", *IEEE Transactionson Systems, Man, and Cybernetics*, 1985, No. 15, pp. 116-132.
- [13] Yevjevich, V., *Stochastic Processes in Hydrology*, Water Resources Publications, Colorado, 1972.
- [14] Zúñiga, A., Jordán, C., "Aplicación de Redes Adaptables y Sistemas de Inferencia Fuzzy en el pronóstico de caudales afluentes en centrales hidroeléctricas", Reporte de Proyecto, Facultad de Ingeniería en Electricidad y Computación, ESPOL, 2005.